#### Addressing Modes

# student workbook introduction to the pdp11

digital equipment corporation • maynard. massachusetts

1 st Printing, March 1974 2nd Printing (Rev), November 1974 3rd Printing (Rev), April 1977

#### Copyright © 1974, 1977 by Digital\_Equipment Corporation

 $\mathcal{L}$ 

 $\bar{z}$ 

The reproduction of this workbook, in part or whole, is strictly prohibited. For copy information contact the Educational Services Department, Digital Equipment Corporation, Maynard, Massachusetts 01 754.

Printed in U.S.A.

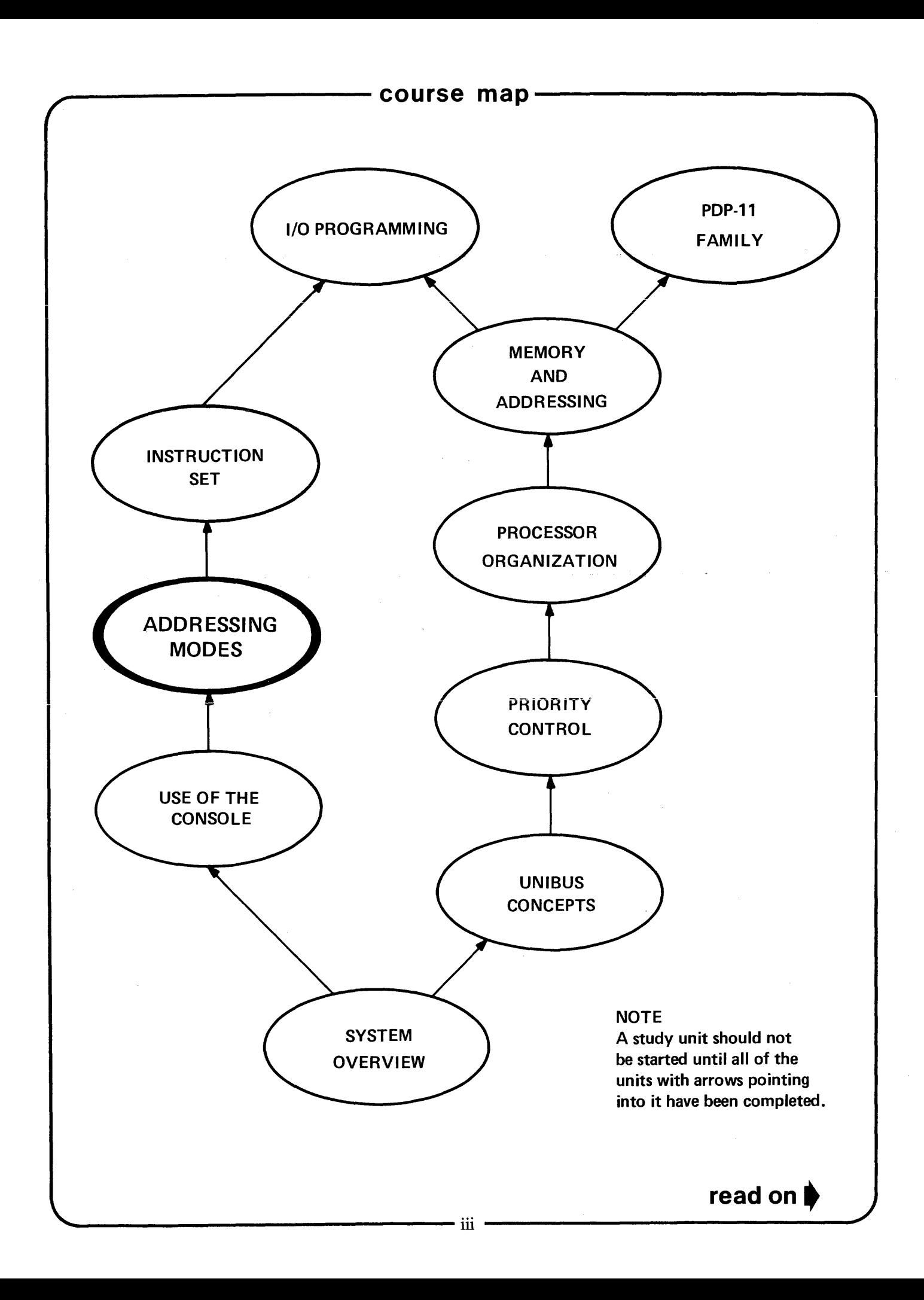

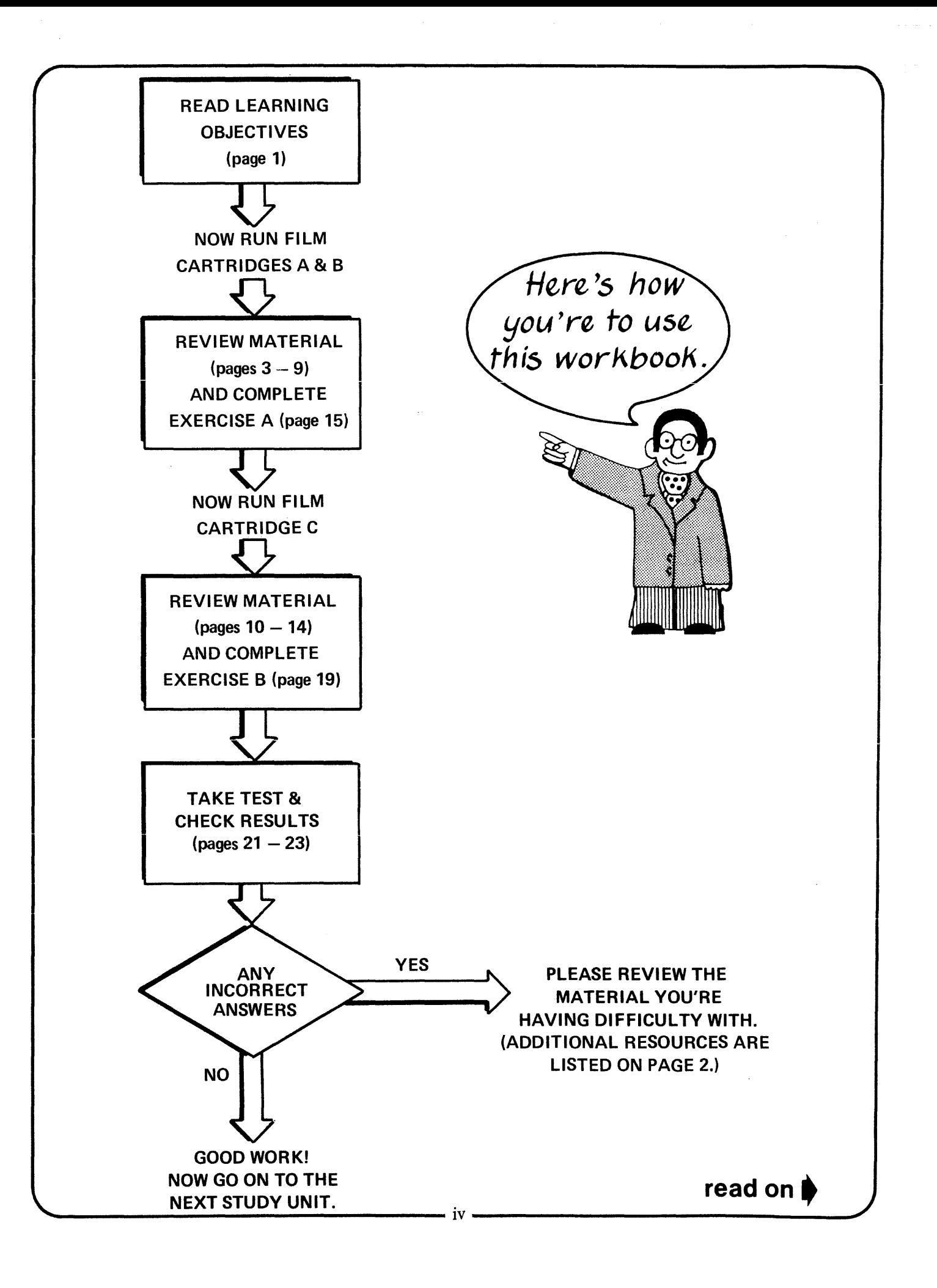

After completing this study unit, you should be able to ....

- $\star$  Explain how each of the eight basic addressing modes are used to locate operands stored in a **PDP-II** system.
- $\star$  Point out the similarities and differences between the eight basic addressing modes and cite examples where each mode would be used.
- $\star$  Describe the difference between direct and deferred addressing.
- $\star$  Explain and use the four special addressing modes involving the program counter (PC).
- $\star$  Recognize and use the assembler syntax and octal code for all the addressing modes.
- \* Define terms such as "base," "index," "pointer," "effective address," "offset," and "position-independent code" as they relate to the addressing modes.
- $\star$  Explain the difference between relative addressing and absolute addressing.

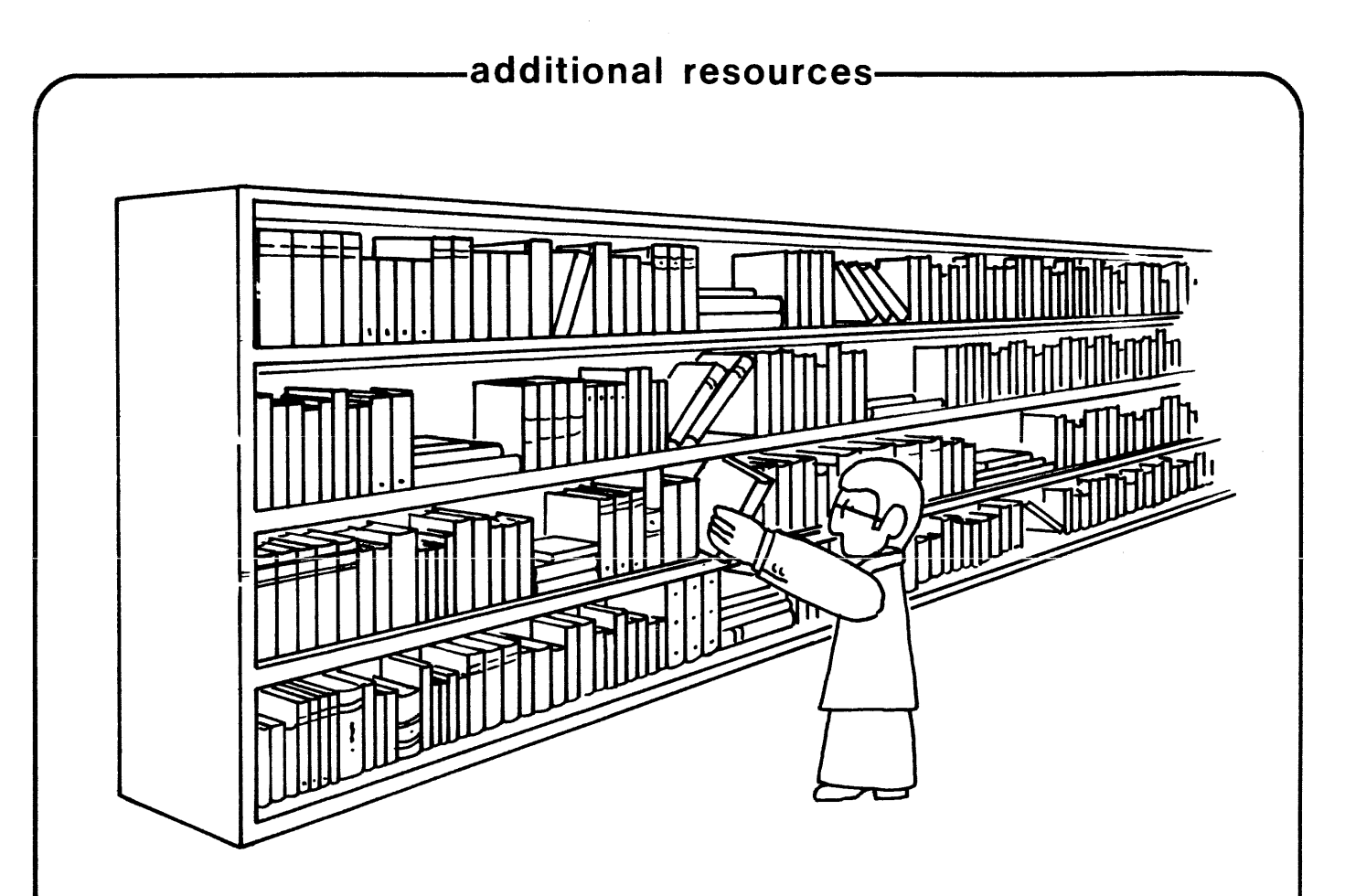

**• PDP-ll/04/05/10/35/40/45 Processor Handbook** 

Read Chapter 3, Addressing Modes. (Paragraph 3.7 contains an excellent summary of the different addressing modes.)

Also, read Chapter 5, Paragraph 5.5 (Position-Independent Code).

### -review material**film cartridges A & B**

The following material is covered in this study unit:

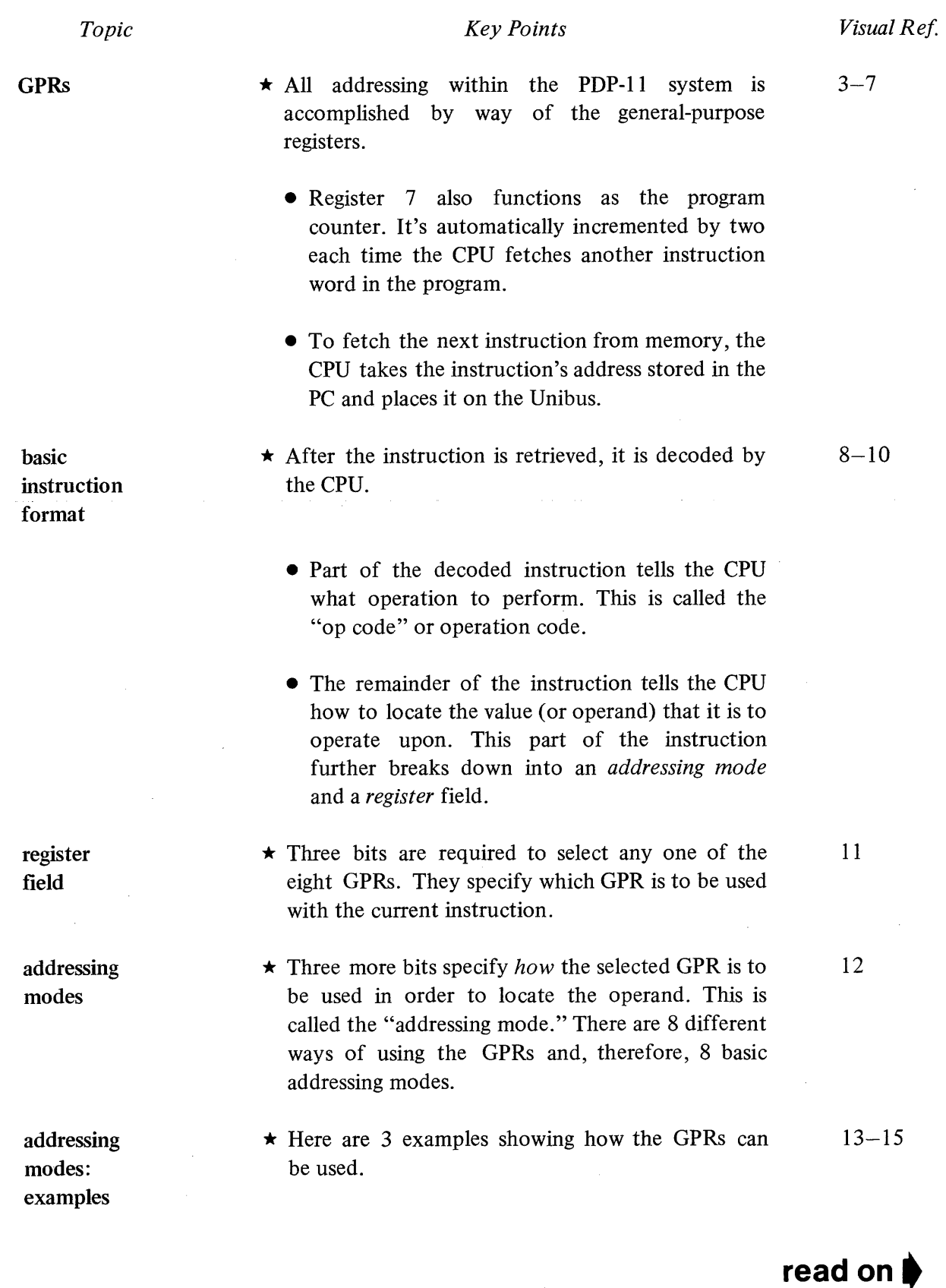

~------------------------------------3------------------------------------'

#### -review material-

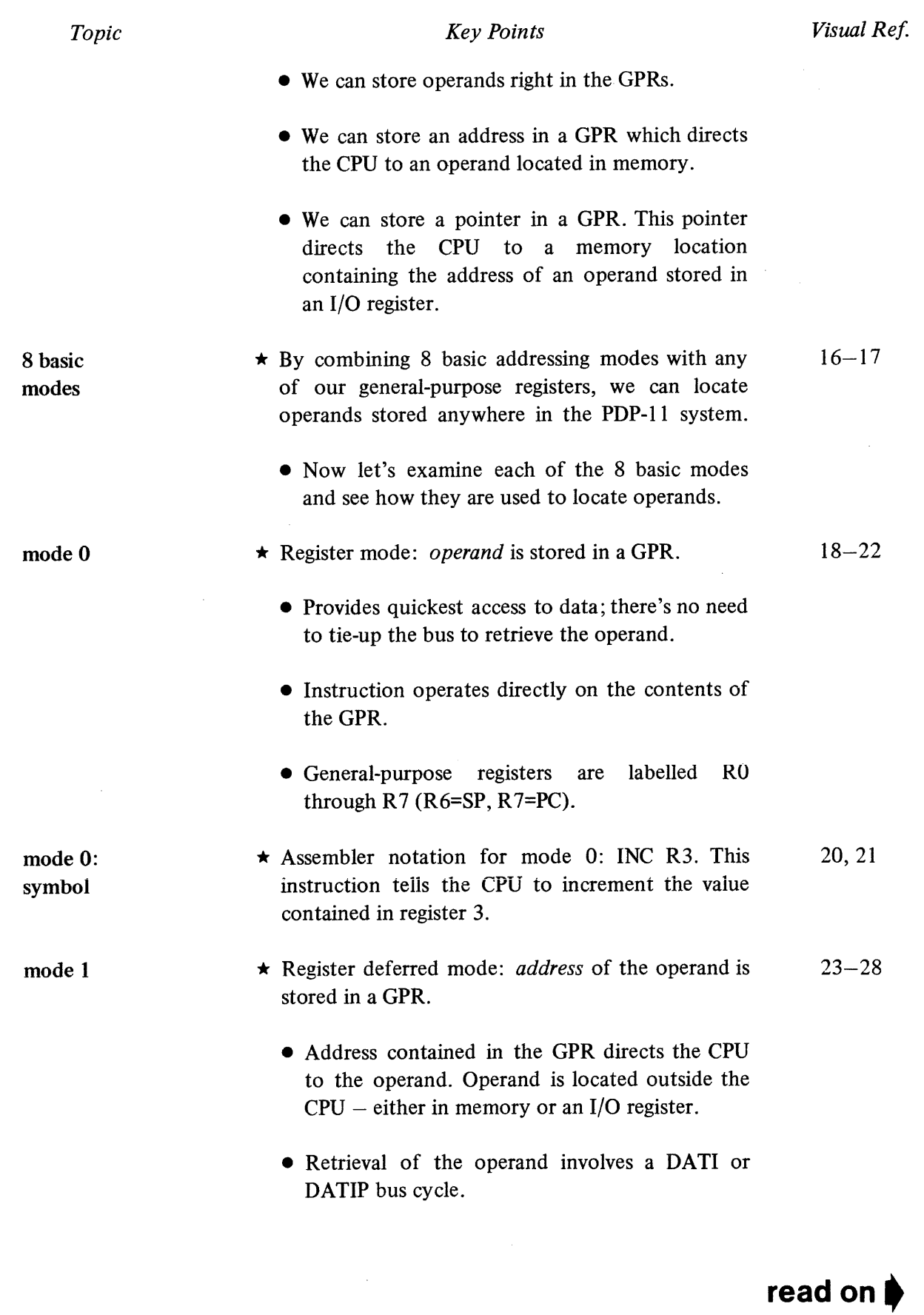

٠4

#### ~-----------review **material-----------**

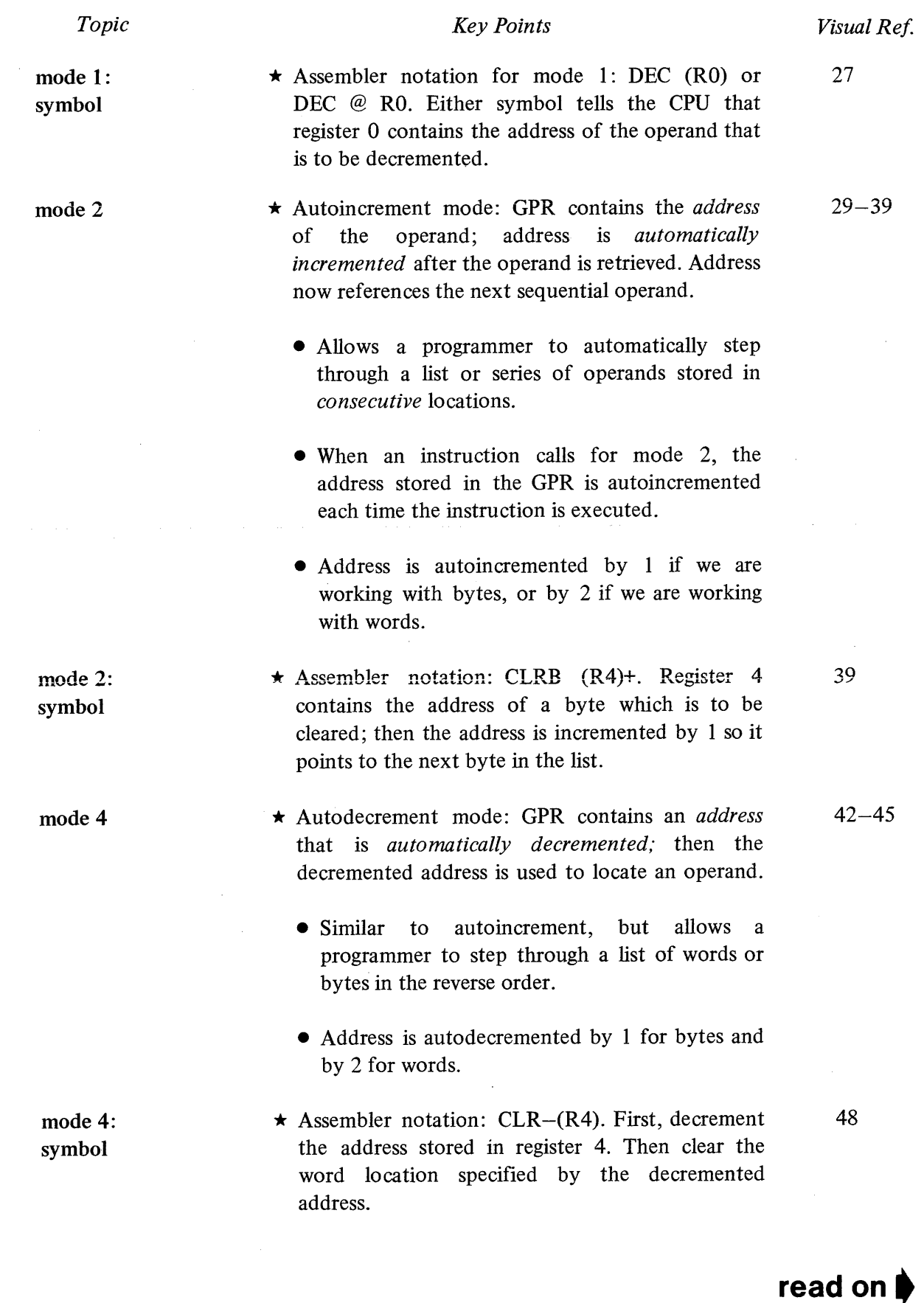

#### **--------------review material------------.......**

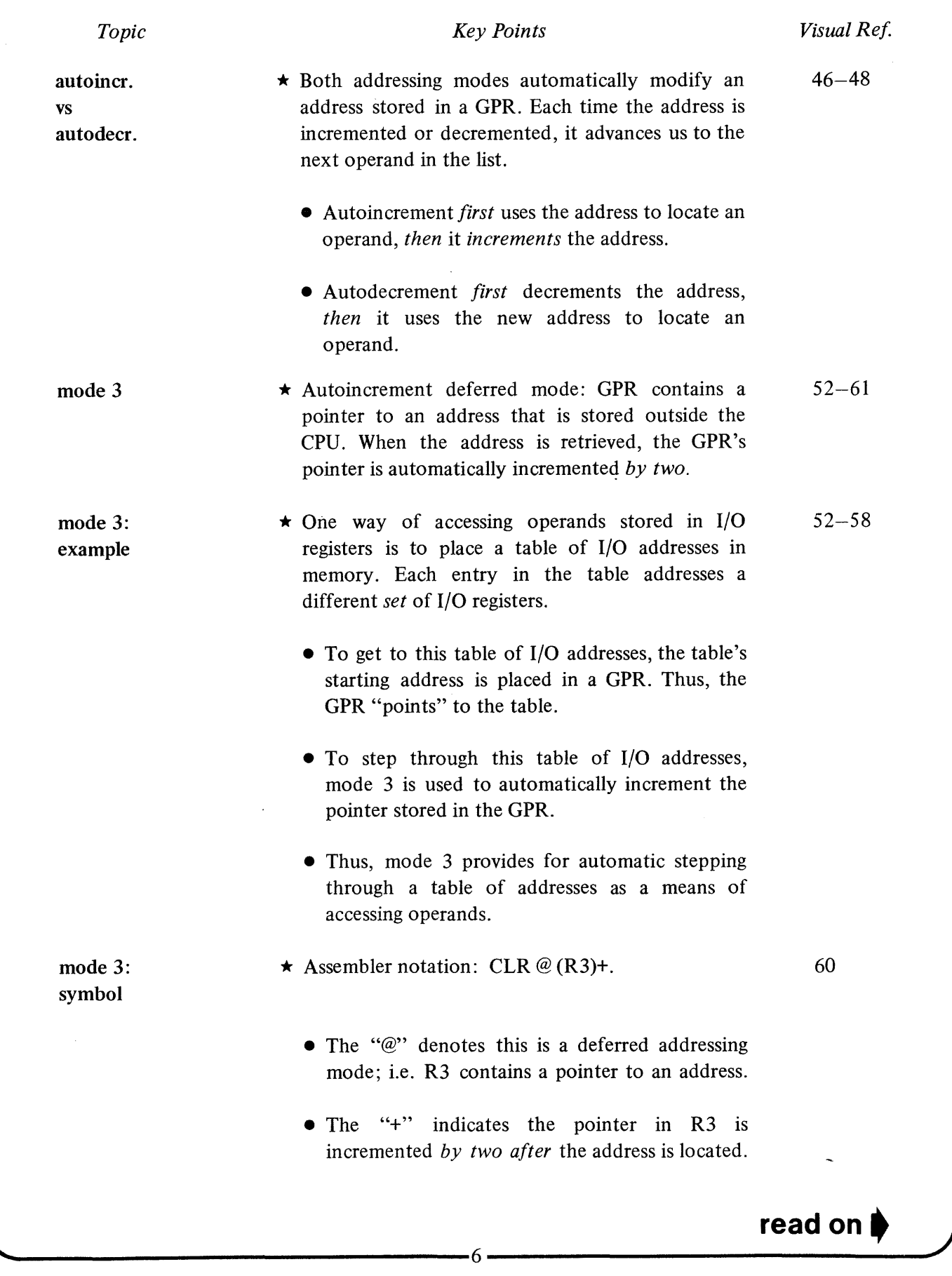

#### ~-----------review **materia 1-------------..**

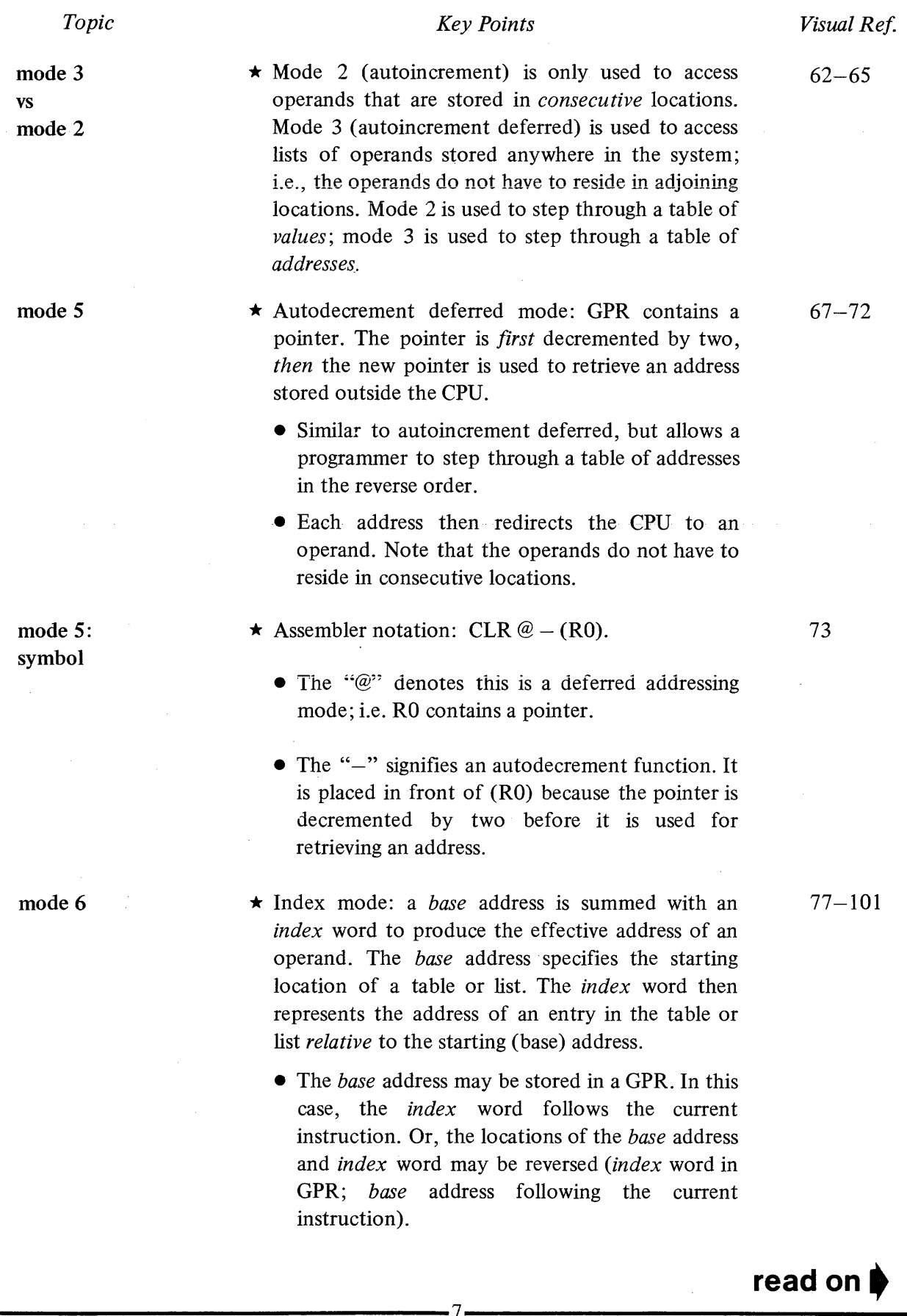

## **review material----------........ 1**

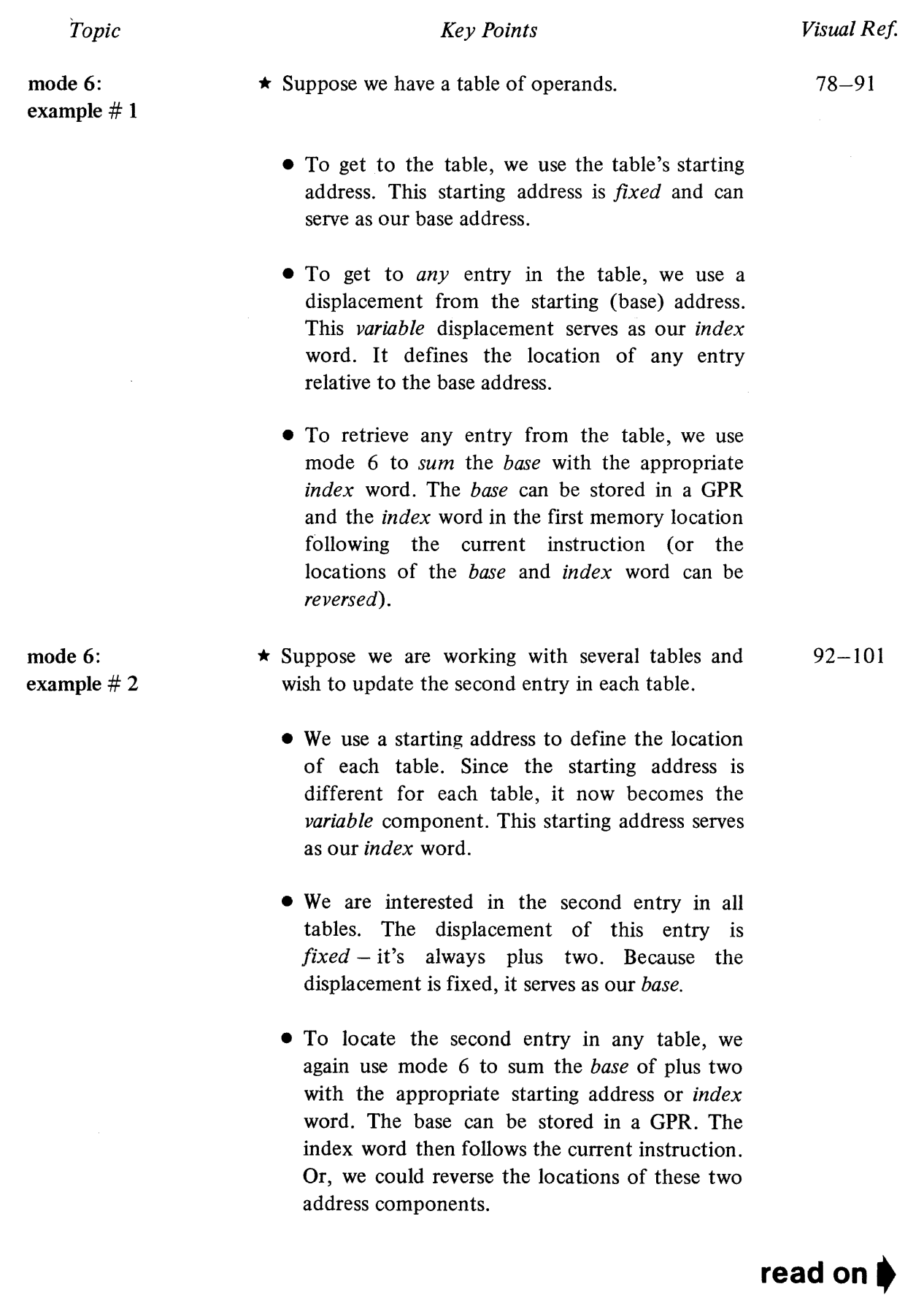

**'-------------------------------------8------------------------------------'** 

#### **--------------review material-------------**

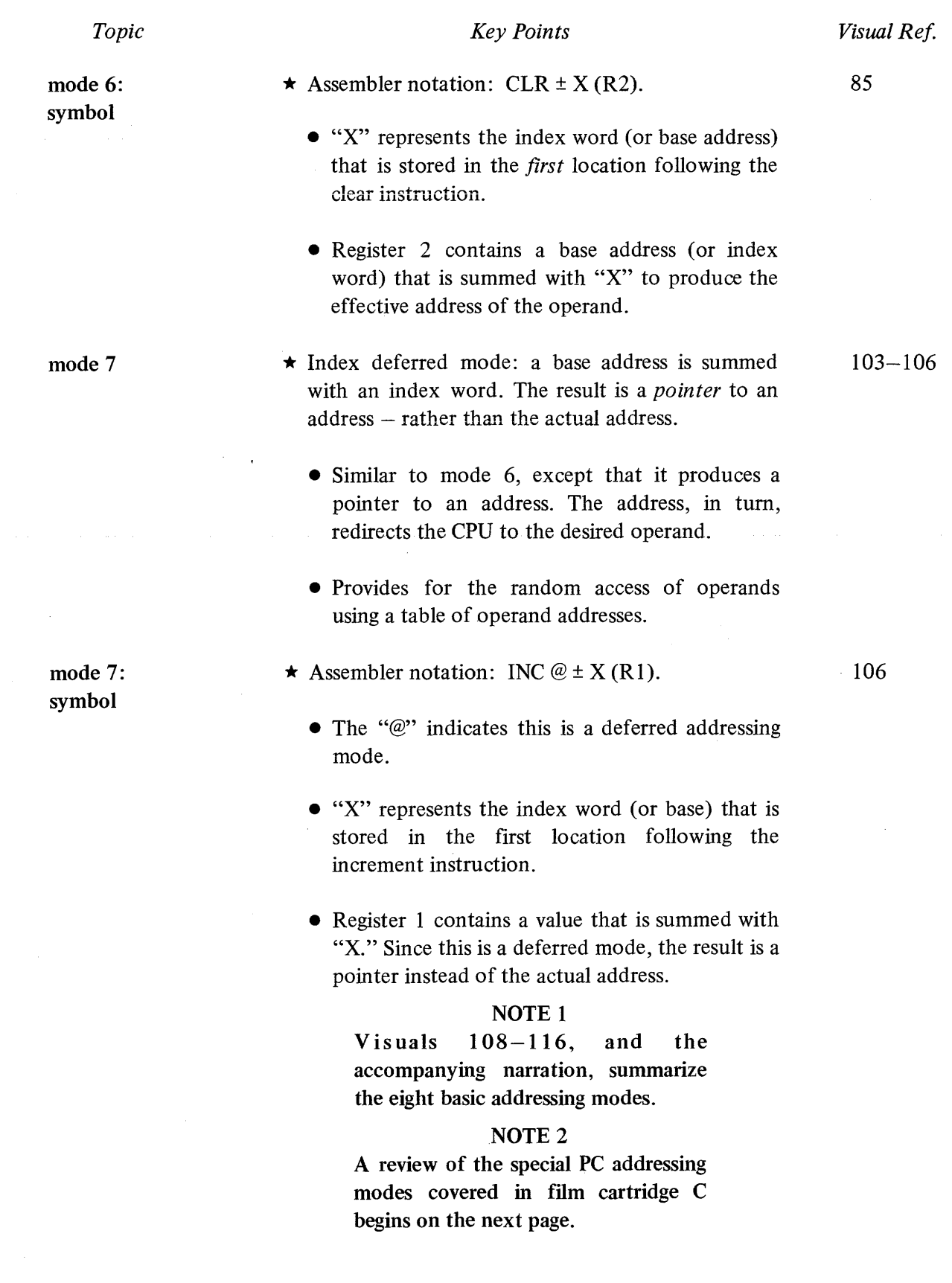

**'-------------------------------------9------------------------------------'** 

#### **review materialfilm cartridge C**

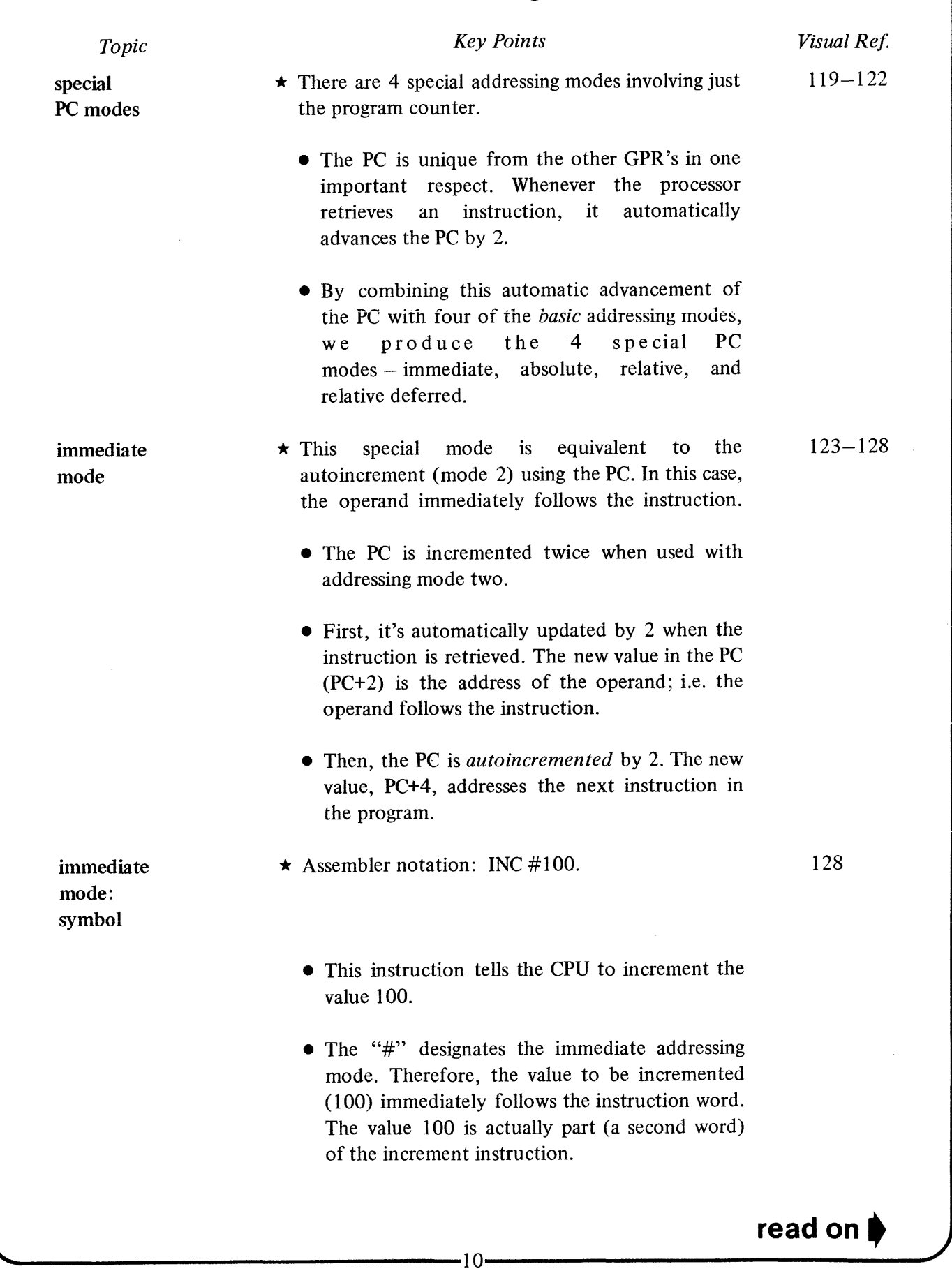

## ~-----------review **material----------...........**

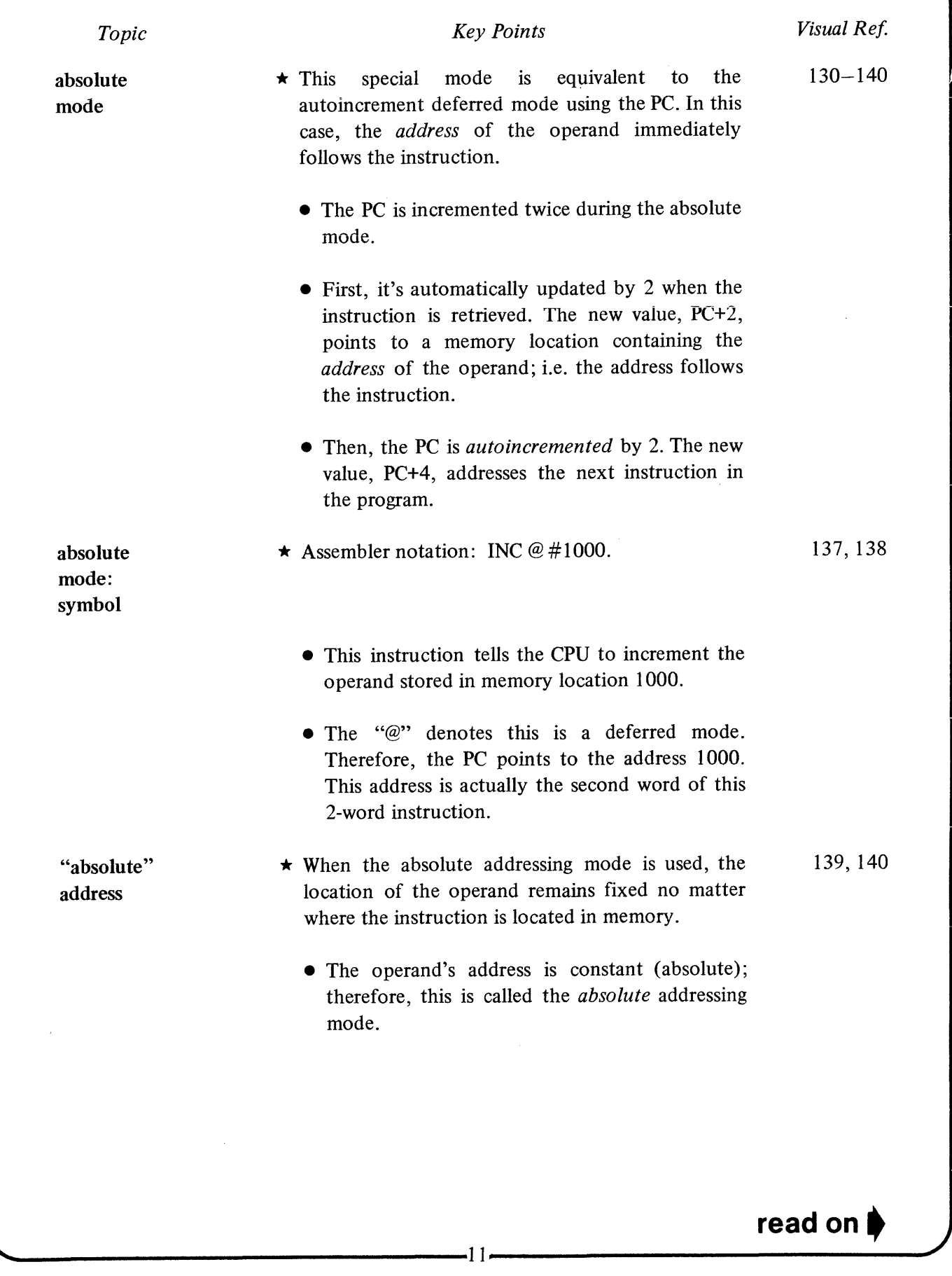

#### ~----------review **material----------...........**

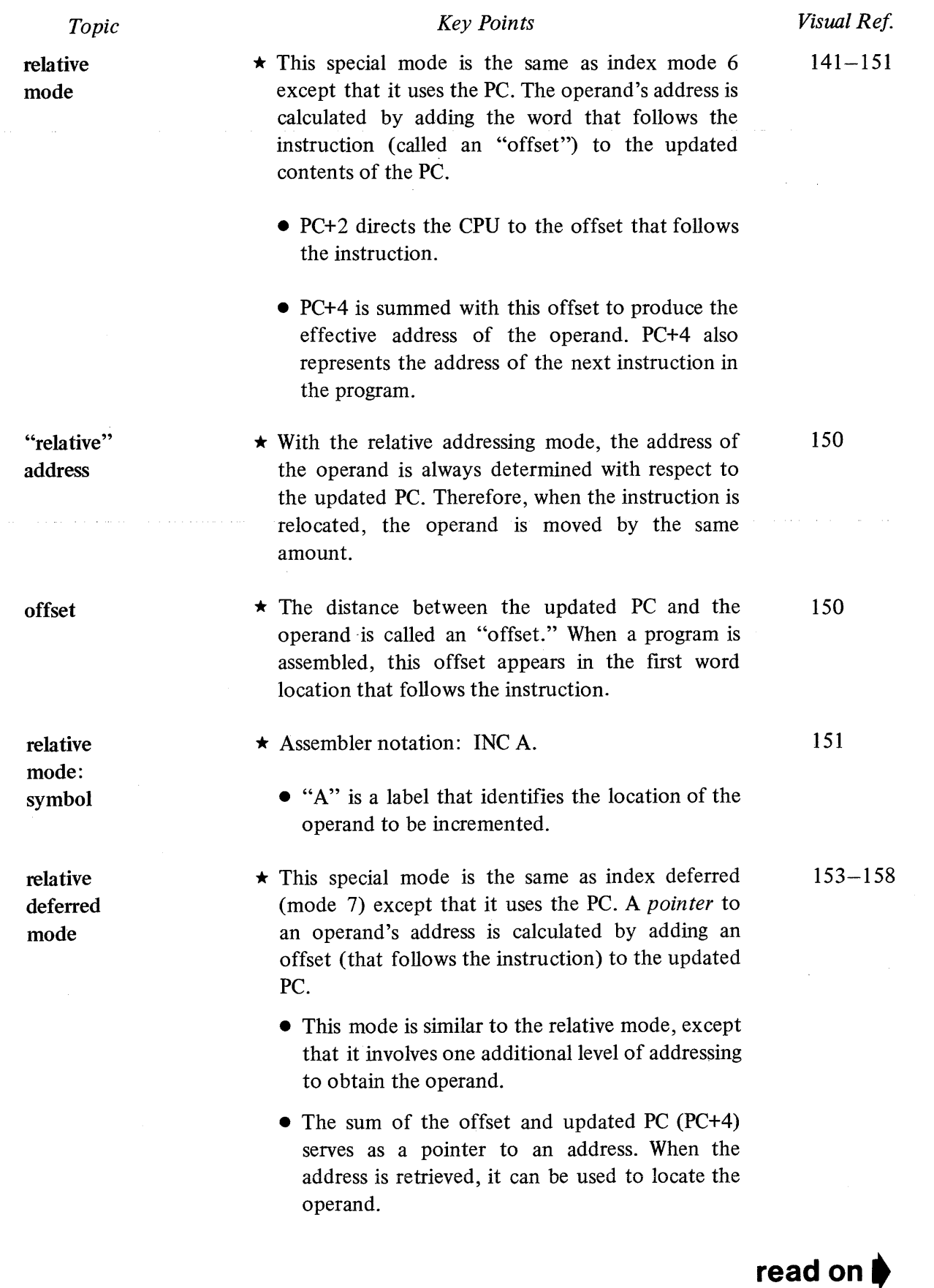

.<br>...

# **.,..-----------review material-----------1**

*Topic* 

*Key Points* 

 $\star$  Assembler notation: INC @ A.

158

relative deferred: symbol

• The "@" denotes a deferred addressing mode.

• "A" is a label that identifies the location that contains the *address* of the operand.

**NOTE** 

Visuals 159-167, and the accompanying narration, summarize the four special PC addressing modes.

#### **RELATIVE vs ABSOLUTE ADDRESSING & POSITION INDEPENDENT CODE**

The description that follows should be read carefully. (This information is not included in the sound-filmstrip cartridges.)

position independent code (PIC)

 $\star$  On the PDP-11, it is possible to write program code which, although originally designed to run in one set of memory locations, will work equally well if the code is relocated in another area of memory. Such code is called "position-independent code" or PIC.

- Programs written in PIC do *not* directly reference any *absolute* locations within the moving code. Instead, all such references are given *relative to the PC;* that is, the locations are specified in terms of offsets from the current value of the PC.
- Thus, if an instruction and the location it is addressing are moved (relocated), and the *relative* distance between them is not changed, the *same offset* (relative to the PC) can be used.

 $\sim$ 

#### ~-----------review **material----------........**

problem: accessing locations

location not in moving code

location within moving code

- $\star$  One problem in writing PIC is how to correctly access various locations. Two situations occur:
	- 1. The location to be accessed is *not* part of the moving code, or
	- 2. The location to be accessed is *'within* the moving code.
- \* If the location we wish to access is *not* in the moving code, we use *absolute* addressing.

Example: INC @#TKS, where TKS = 177 560 (the absolute address of the Teletype<sup>®</sup> keyboard status register).

 $\star$  In the example below, the location labelled "SAVE" that we wish to address is *within* the moving code and moves with it. Therefore, the *relative* mode is used, (mode 6 indexed on the PC).

PC INC SAVE

PC+2 (offset to SAVE)

PC+4 BR AWAY

PC+6 SAVE: 0

*Wherever* these instructions are loaded, the offset (2) is added to the updated PC (PC+4). The result (PC+6) is the effective address of location SAVE. Thus, the INCREMENT instruction always adds one to the contents of SAVE.

#### -<br>exercise a

#### **basic addressing modes**

Complete the following chart. This is an instruction list, not a program. Assume the initial conditions apply for each instruction.

#### NOTE TO STUDENT

If you find it difficult to complete this exercise, review the material on pages 3-9 of this workbook and work through the examples contained in Chapter 3 of the PDP-II Processor Handbook. Then return to this workbook exercise.

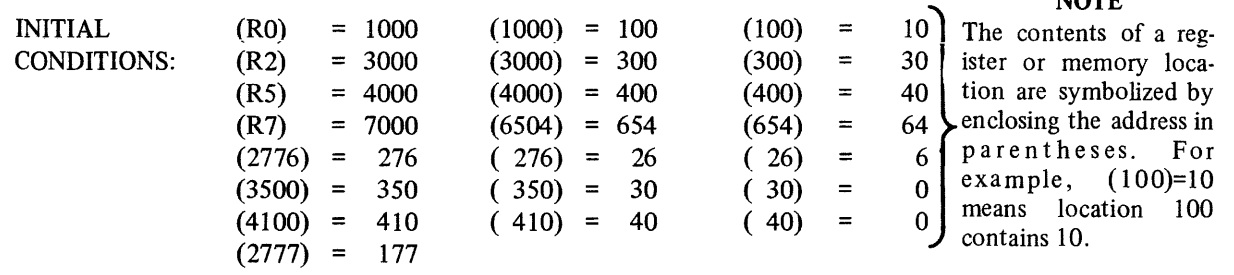

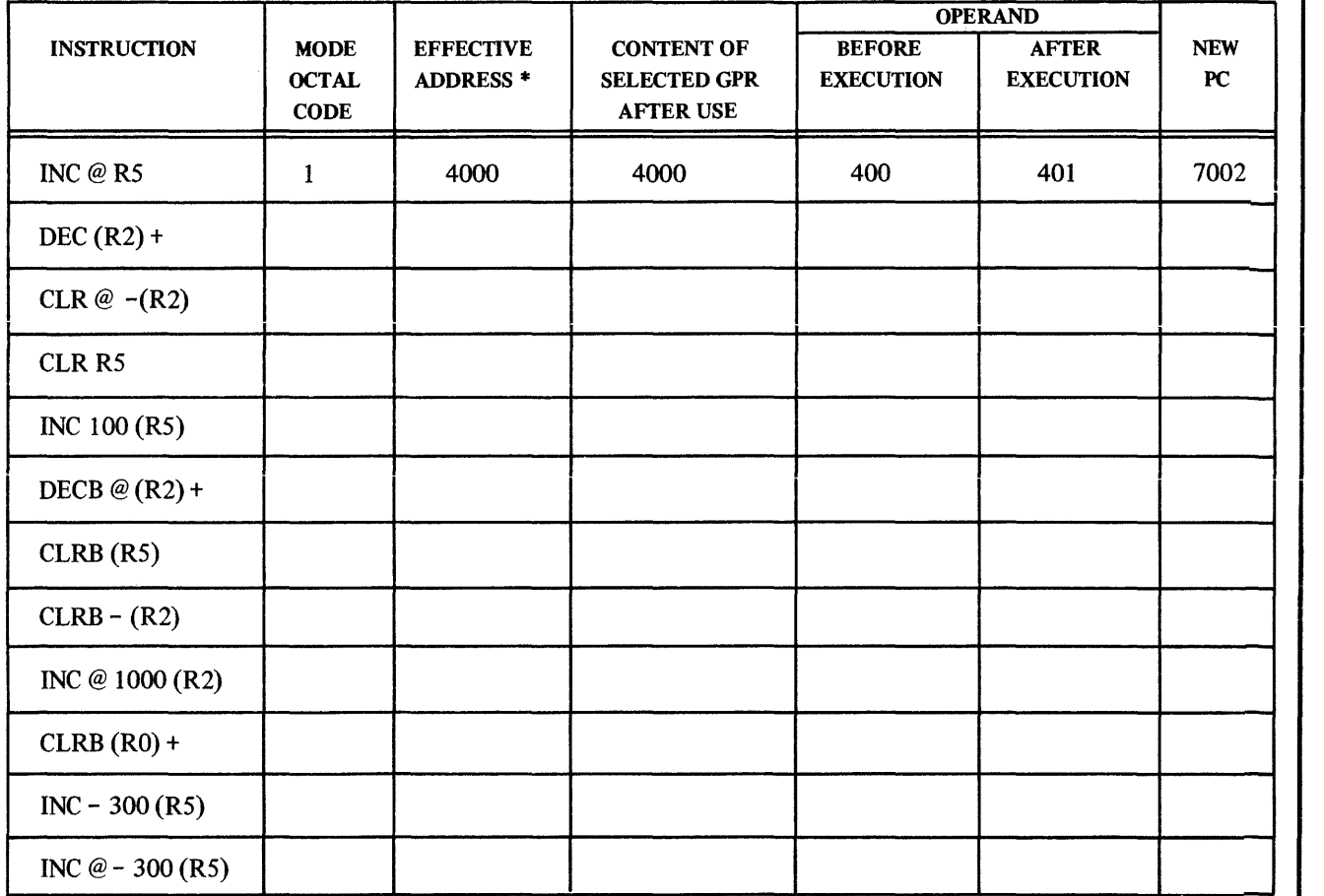

\*Effective Address is the final address after all address decoding has been completed.

**read on** 

NOTE

#### **exercise a-answer sheet**

#### **basic addressing modes**

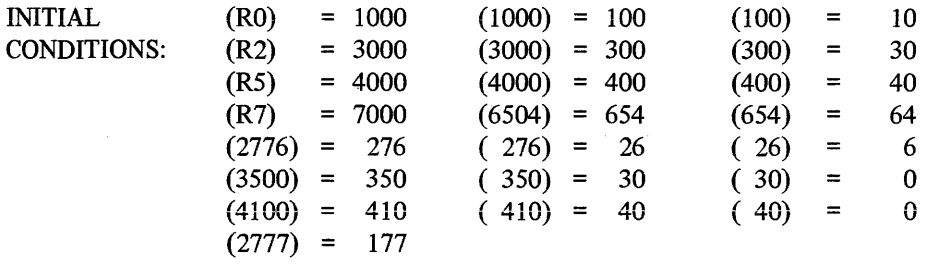

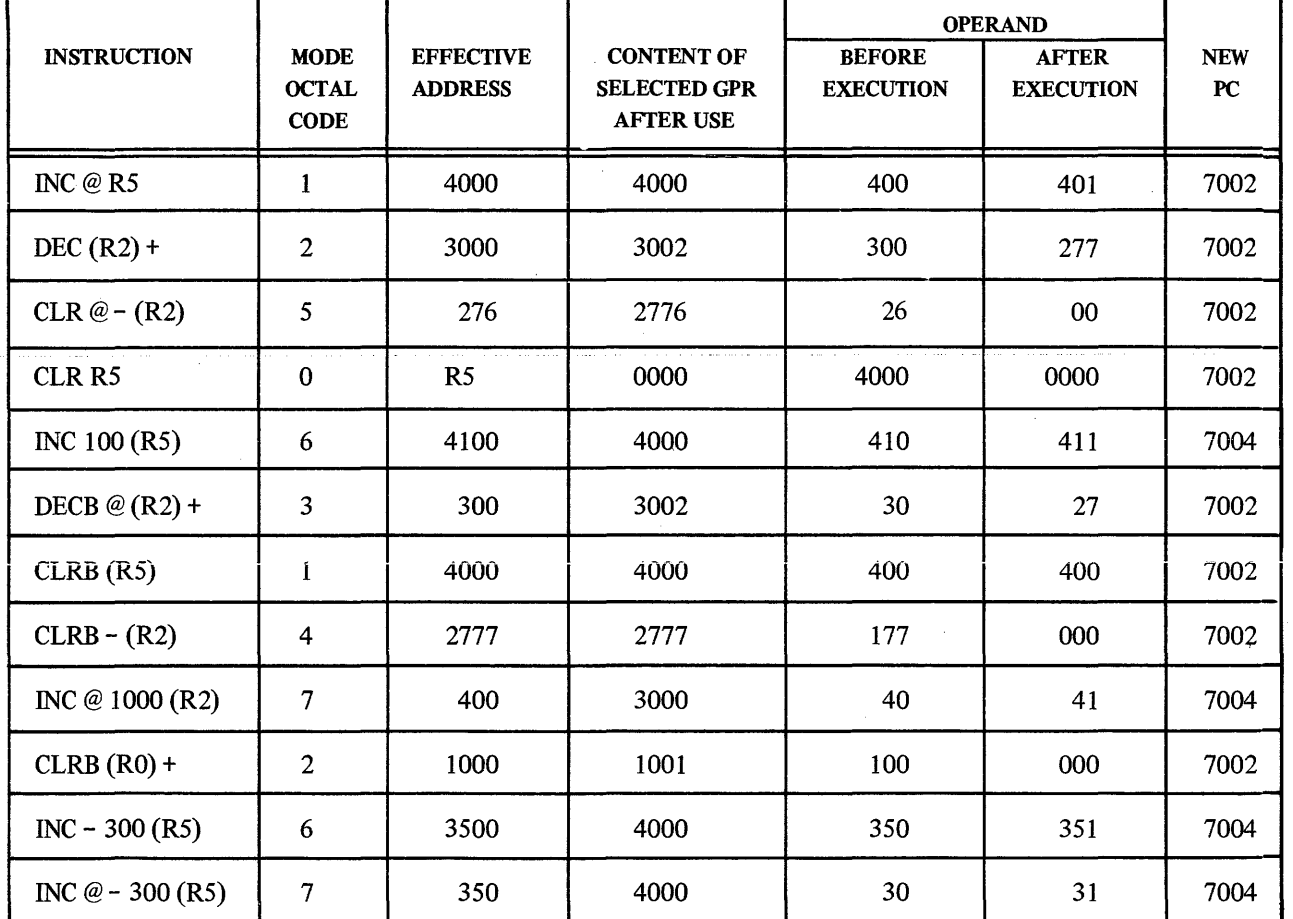

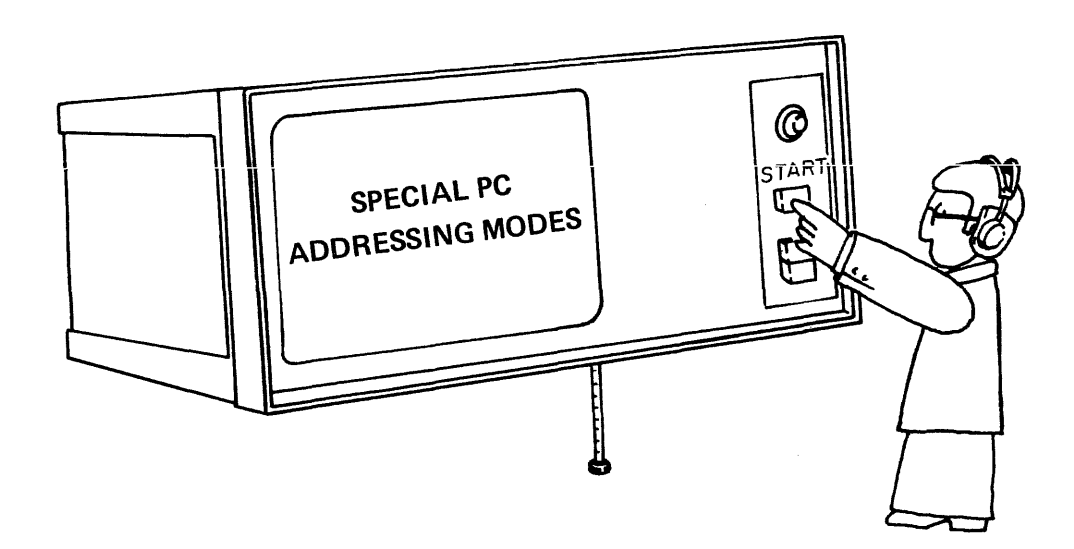

**RETURN TO A/V** FILM CARTRIDGE C

#### special pc addressing modes

Complete the following chart. Assume the initial conditions apply for each instruction.

**INITIAL**  $(R7) = 5000$  $(1000) = 100$ , and  $(100) = 10$ , and  $(10) = 1$ **CONDITIONS:**  $(SUM)$  = 2700; assume SUM is offset +600<sub>8</sub> relative to PC. (LIMIT) = 4000; assume LIMIT is offset -500<sub>8</sub> relative to PC.  $(7500) = 1000$ 

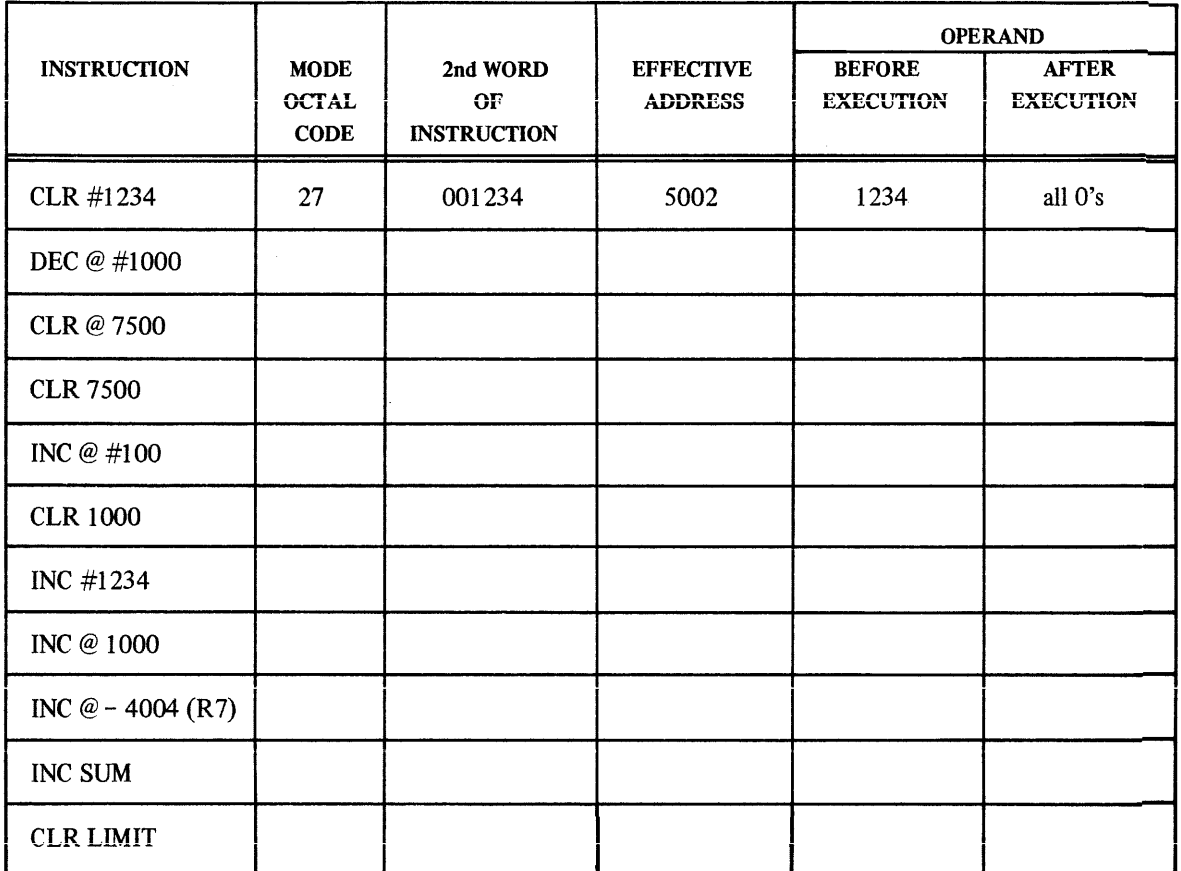

#### ~--------,exercise **b-answer** sheet~------ **special pc addressing modes**

INITIAL CONDITIONS:  $(R7) = 5000$  $(1000) = 100$ , and  $(100) = 10$ , and  $(10) = 1$ (SUM) = 2700; assume SUM is offset  $+600<sub>8</sub>$  relative to PC. (LIMIT) = 4000; assume LIMIT is offset  $-500<sub>8</sub>$  relative to PC.  $(7500) = 1000$ 

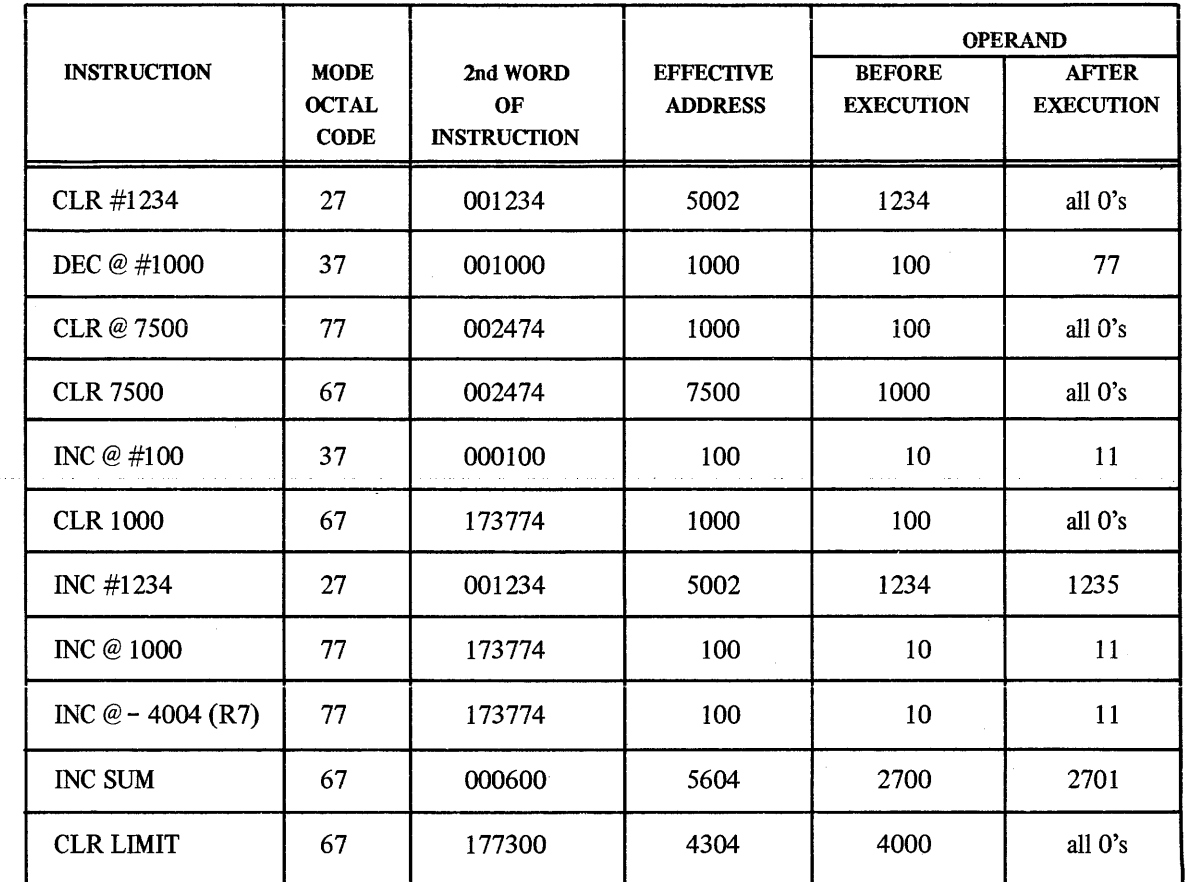

\* The instruction CLR 7500 assembles as follows:

 $(5000) = CLR 7500$  $(5002) =$  Offset (5004) = Next Instruction

\*

\*\*

Offset = Effective Address-Updated PC Offset =  $7500<sub>8</sub> - 5004<sub>8</sub> = 2474<sub>8</sub>$ 

The instruction INC  $@ 1000$  assembles as follows:

 $(5000) =$  INC @1000  $(5002) =$ Offset (5004) = Next Instruction

Offset = Address of Effective Address-Updated PC Offset = 1000-5004 Offset = 173774 ress of Effective Address-Upe<br>0-5004<br>774 (2's complement since (2's complement since result is negative)

**"....--------test-addressing modes---------**I When you have completed the study unit, please take this self-scoring test. Then compare your answers against the "answer sheet" which can be obtained from your supervisor. Based on your test results, either review the appropriate material in this study unit or proceed to the next unit in the series.

- 1. Match the following statements with the corresponding addressing mode.
	- a. Operand address is computed as an offset to the updated PC.
	- b. Contents of R3 are summed with a index word to produce an effective address.
	- c. No bus cycle is required to retrieve operand.
	- d. Operand follows the instruction.
	- e. Base plus index word produces a pointer to the operand's address.
	- f. Automatic advancement through a list of items stored in *consecutive* locations.
	- g. Fixed address of operand follows the instruction.
	- h. Directs the CPU to a series of operands via a table of addresses stored in memory.
	- i. Address of operand is stored in a GPR; contents of GPR are not modified.
		- ( $)$  Register mode 0
		- $( )$  Register deferred mode 1
		- $( )$  Autoincrement mode 2
		- $($ ) Autoincrement deferred mode 3
		- ( $)$  Index mode 6
		- $( )$  Index deferred mode 7
		- ( $)$  Immediate mode 2 with PC
		- ( $\rightarrow$  Absolute mode 3 with PC
		- ( $\blacksquare$ ) Relative mode 6 with PC

#### (\_. **--------test-addressing modes**

2. Complete the following chart. Assume the initial conditions apply for each instruction.

#### INITIAL CONDITIONS:

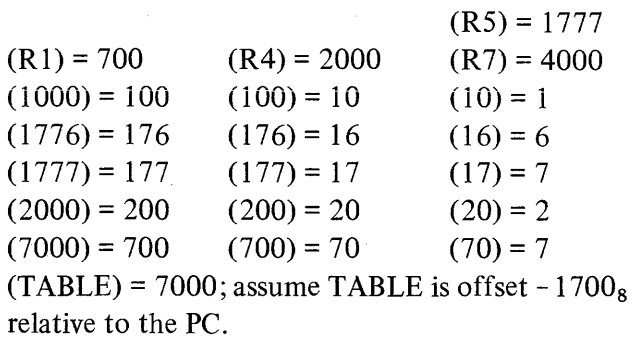

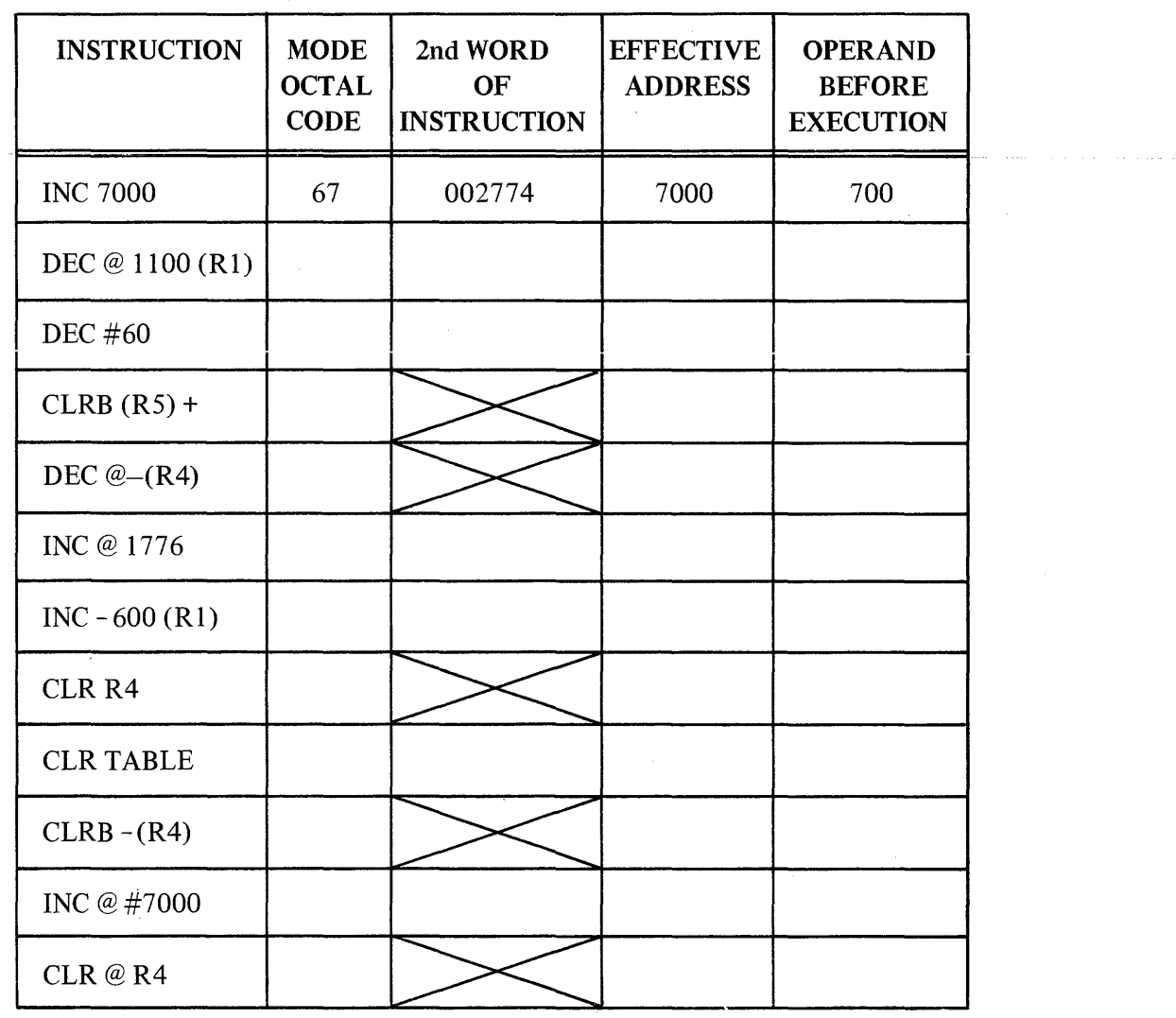

read on  $\blacktriangleright$ 

#### -test-addressing modes-

3. Given:

DEC  $\circledcirc$  50 (R2) with (R2) = 350  $(420) = 220$  $(220) = 100$  $(400) = 300$ 

a. The operand is stored in location **---**

b. After the instruction is executed, the contents of that location are

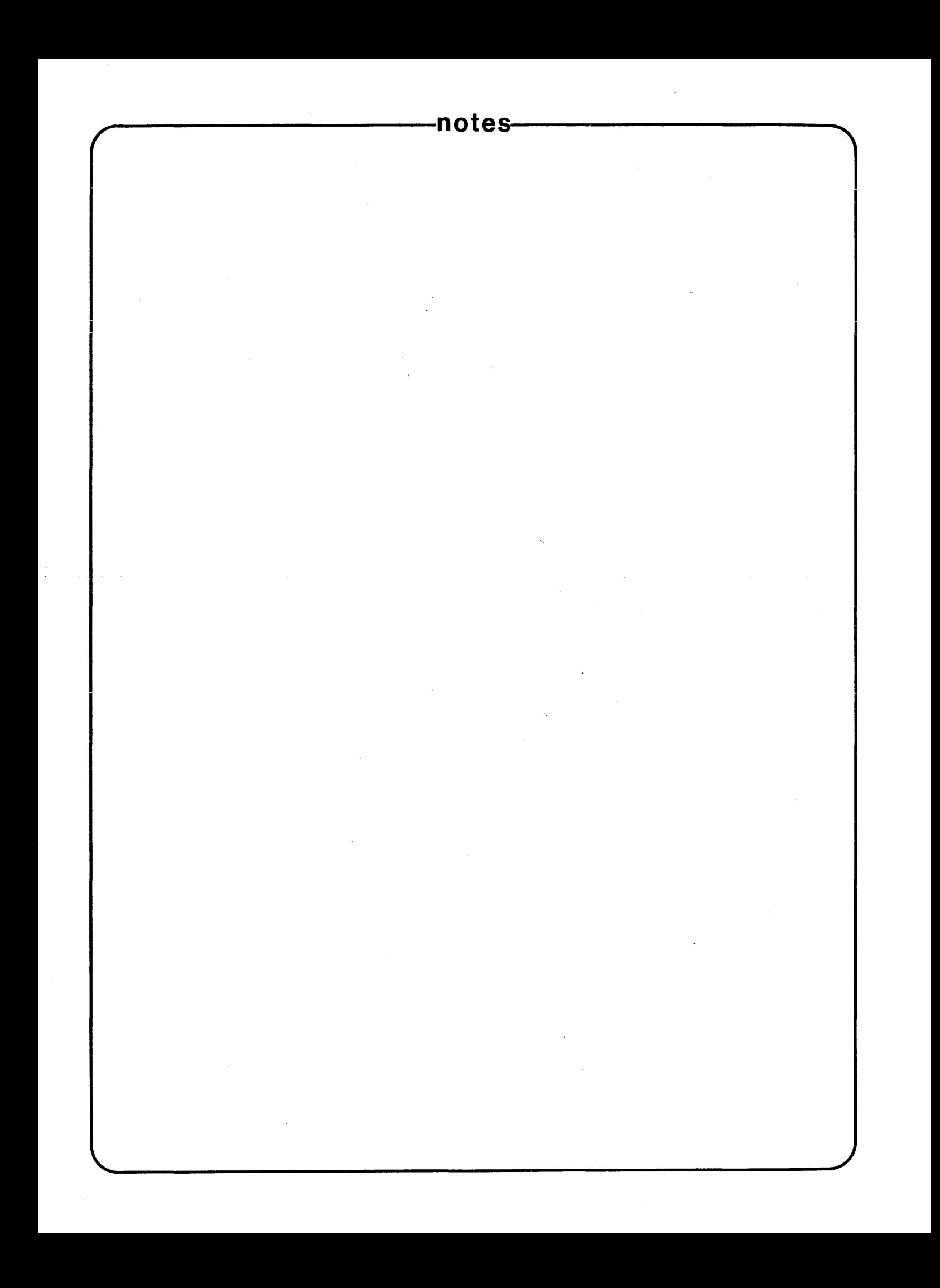